N00014-16-R-BA07

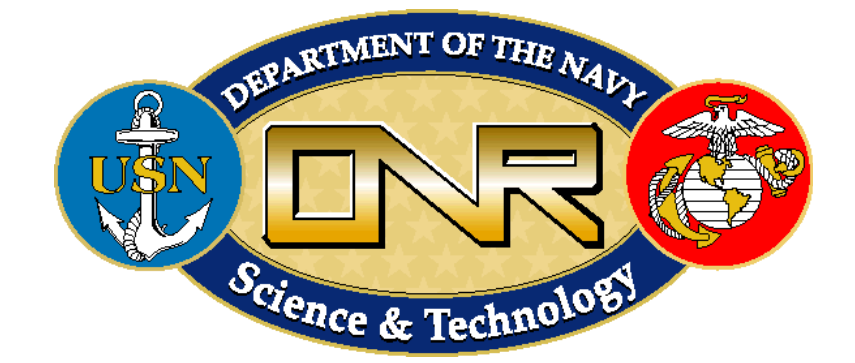

# **BROAD AGENCY ANNOUNCEMENT (BAA) Communications and Interoperability for Integrated Fires (CIIF)**

# **Addendum**

### **Access to the CIIF Web Site**

Sensitive unclassified information relating to the Office of Naval Research (ONR) Communications and Interoperability for Integrated Fires (CIIF) Future Naval Capability (FNC) Broad Agency Announcement (BAA) can be obtained via accessing the CIIF web site at [https://ciif.nrl.navy.mil.](https://ciif.nrl.navy.mil/) Receiving access to this web site is a multiple step process.

#### **Step 1**

The first step is to obtain a valid Pubic Key Infrastructure (PKI) certificate. This may be in the form of a U.S. government issued Common Access Card (CAC), an External Certification Authority (ECA) certificate, or a company issued Personal Identity Verification (PIV) card.

If you do not have a CAC but do have a company issued PIV card, please provide the web site administrator with this information to see if your PIV card can be accommodated**.** Send emails to [ciifadmin@nrl.navy.mil](mailto:ciifadmin@nrl.navy.mil) and [websupport@ccs.nrl.navy.mil,](mailto:websupport@ccs.nrl.navy.mil) with "CIIF site PKI access" in the subject heading.

If you do not have a CAC or company issued PIV card, there are three companies that can provide ECA certificates. Users may go through any of the three companies listed below:

– Operational Research Consultants, Inc. [http://www.eca.orc.com](http://www.eca.orc.com/)

- Symantec, Inc. <http://www.symantec.com/page.jsp?id=eca-certificates>
- IdenTrust, Inc. <http://www.identrust.com/certificates/eca/index.html>

More information about the ECA program can be obtained from [http://iase.disa.mil/pki/eca.](http://iase.disa.mil/pki/eca)

### **Step 2**

The next step for gaining access to the CIIF web site is to send your security clearance information to the Naval Research Laboratory (NRL) via the Joint Personnel Adjudication System (JPAS). This is required to authenticate you before you will be given access to the web site. It is also required if you wish to attend the CIIF FNC industry day to be held at NRL. You can request that your visitor request be "perm cert," which will be good for one year. A minimum SECRET clearance will be required.

Visitor JPAS information: SMO Code 001735 Subject: CIIF FNC Technical POC: John Schlorff, [john.schlorff@nrl.navy.mil,](mailto:john.schlorff@nrl.navy.mil) 202-404-8390

#### *Please call NRL security, Jaime Hall at 202-767-2996 or 202-767-2393 to verify that your clearance has been received in order to avoid potential delays.*

#### **Step 3**

Once you have obtained a valid PKI certificate and have sent your security clearance to NRL, you must to go to the CIIF FNC web site [\(https://ciif.nrl.navy.mil\)](https://ciif.nrl.navy.mil/) and request an account as follows:

- Click the "Request an account" link.
- With your CAC or PIV card in the reader, click the "Extract data from your PKI card" link.
- In the Username field, enter your requested user name (e.g., FirstName.LastName).
- In the "E-mail address" field, enter your email address.
- Click the "Create new account" button.

Once your identity and credentials have been fully verified, you will be given access to the CIIF web site.

## **CIIF FNC Industry Day**

The CIIF FNC Industry day is scheduled for 8-9 March 2016. Below is a high level schedule for the industry day. Companies may choose to attend one or both days.

March 8, 2016 1230 – 1300 Sign-in and Registration for CIIF Industry Day 1300 – 1700 MiND Product Industry Day

March 9, 2016 0830 – 0900 Sign-in and Registration for CIIF Industry Day 0900 – 1300 CaaS Product Industry Day

The location of the industry day will be:

Naval Research Laboratory Building 226, Freedman room 4555 Overlook Ave., S.W. Washington, DC 20375

If you plan to attend the industry day, please send a registration email to Ray Cole [\(ray.cole.ctr@nrl.navy.mil\)](mailto:ray.cole.ctr@nrl.navy.mil), copy Jill Brady [\(jill.brady.ctr@nrl.navy.mil\)](mailto:jill.brady.ctr@nrl.navy.mil), with subject field "CIIF Industry Day Registration", and include the following information:

(1) Full Name

(2) Company/Organization Name

(3) Sessions to Attend (i.e., MiND Product and/or CaaS Product)

JPAS Visit Requests should be submitted no later than 23 February 2016 using the JPAS information provided in Step 2 above.

The CIIF FNC web site will also contain detailed information regarding visiting NRL, directions, and updated information regarding the CIIF FNC Industry Day.

#### *CIIF FNC Industry Day Attendance Checklist*

- *1. Email your registration information to Ray Cole [\(ray.cole.ctr@nrl.navy.mil\)](mailto:ray.cole.ctr@nrl.navy.mil)*
- *2. Submit your JPAS Visit Request no later than 23 February 2016*
- *3. Confirm receipt of JPAS Visit Request with NRL security, Jaime Hall at 202-767-2996*
- *4. Check the CIIF web site for additional instructions and last minute updates or changes*